## Обшие разлелы

1. Что такое «метод фантастических предположений»? К какому виду деятельности людей, изучаемому в школьном курсе «Технологии», этот метод относится и в чем он заключается? (Ответ впишите в поле для ответа)

2. С какими вопросами общественной жизнедеятельности связано понятие «тарифная ставка»? Раскройте содержание этого понятия и факторы, влияющие на тарифную ставку. (Ответ впишите в поле для ответа)

3. Какой экономический термин используется для обозначения соперничества разных фирм на рынке, их борьбы за потребителя, покупателя? Соперничество фирм и их борьба за покупателя - это позитивное или негативное явление в социально-экономической жизни общества? Обоснуйте свой ответ. (Ответ впишите в поле для ответа)

4. Процессный подход в управлении. С каким видом технологий связано это понятие? В чем суть этого подхода, и какие четыре главных составляющих его действия этот подход включает? (Ответ впишите в поле для ответа)

5. Что такое косоугольное и прямоугольное проецирование? В чем их сходство, а в чем различие? Приведите пример (выполните построение) косоугольного проецирования произвольного параллелограмма и пример прямоугольного проецирования произвольного треугольника. (Ответ впишите в поле для ответа)

## Информационная безопасность

6. Информация — это любые\_\_\_\_\_\_\_\_\_\_\_\_\_\_\_\_\_\_\_\_\_\_\_\_\_\_\_\_\_\_\_\_\_\_, которые воспринимаются живыми организмами, электронными устройствами и другими системами, об окружающем мире, процессах, предметах и явлениях.

(Вставьте в текст пропущенное слово и раскройте смысл этого понятия в поле для ответа)

- состояние защищенности 7. личности, общества и государства от внутренних и внешних информационных угроз, при котором обеспечиваются реализация конституционных прав и свобод человека и гражданина, достойные качество и уровень жизни граждан, суверенитет, территориальная целостность и устойчивое социально-экономическое развитие Российской Федерации, оборона и безопасность государства;

(Недостающие слова впишите в тексте в поле для ответа)

8. Подсчитайте, сколько всего существует натуральных чисел, которые не превосходят число 841 и не имеют с ним общих делителей, отличных от 1. (Ответ в виде числа впишите в поле для ответа)

9. Для доступа к общему почтовому ящику в Интернете Катя и Юра пользуются паролем СВЕЧА. Катя решает сменить этот пароль на новый (осмысленное слово русского языка из пяти букв). Новый пароль передается по сети Юре в зашифрованном виде. Шифрование осуществляется так. Первые буквы нового и старого пароля заменяются числами согласно таблице 2. Затем эти числа складываются, а полученная сумма заменяется остатком от деления на 33. Таким же образом поступают со вторыми буквами паролей, затем с третьими и т.д. После расшифрования Юра получил нечитаемый пароль из английских букв: SARCL. Оказалось, что программа расшифрования Юры была настроена на работу с английским алфавитом. При этом перед расшифрованием программа заменяла числовые значения поступившего зашифрованного пароля и старого пароля остатками от деления на 26, а расшифрование заключалось в нахождении их разностей (к отрицательной разнице прибавлялось число 26), которые приводились к буквенному виду согласно таблице.

Таблица

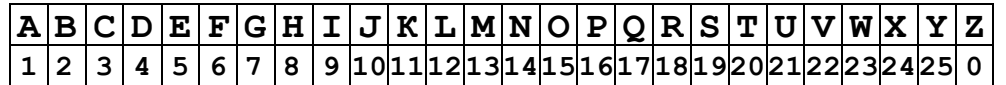

Помогите Юре понять, какой новый пароль установила Катя. (Ответ впишите в поле для ответа)

10. Уильям Отред, выпускник Итонской и Кембриджского королевского ШКОЛЫ пастор церкви в Олсбери колледжа. в графстве Суррей  $\overline{B}$ 1632 написал (на латыни), а его ученик, Уильям Форстер перевел на английский брошюру «Круги пропорций и горизонтальный инструмент». О каком инструменте идет речь?

Опишите кратко принцип его действия и для чего он предназначен?

(Ответ впишите в поле для ответа)

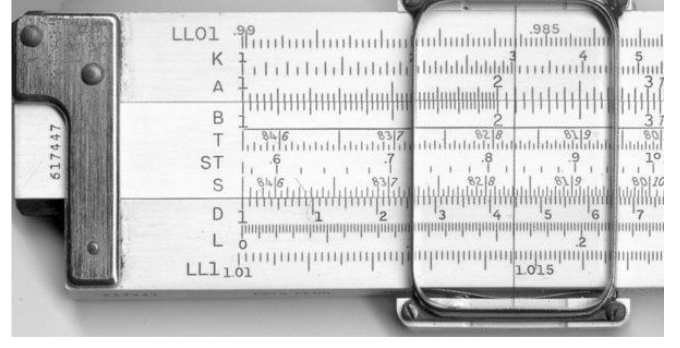

11. Дайте определение термину «контрольная сумма» относительно систем цифровой связи, объясните в чем идея применения такого приема?

(Ответ впишите в поле для ответа)

12. Определите, какое максимальное количество разных функций можно образовать, пользуясь тремя переменными. При этом функции являются различными, если они имеют разную таблицу истинности. (Для решения данной задачи нельзя использовать языки программирования)

13. Заполните таблицу согласно видам и ранга этапов инновационной деятельности и жизненного цикла инноваций.

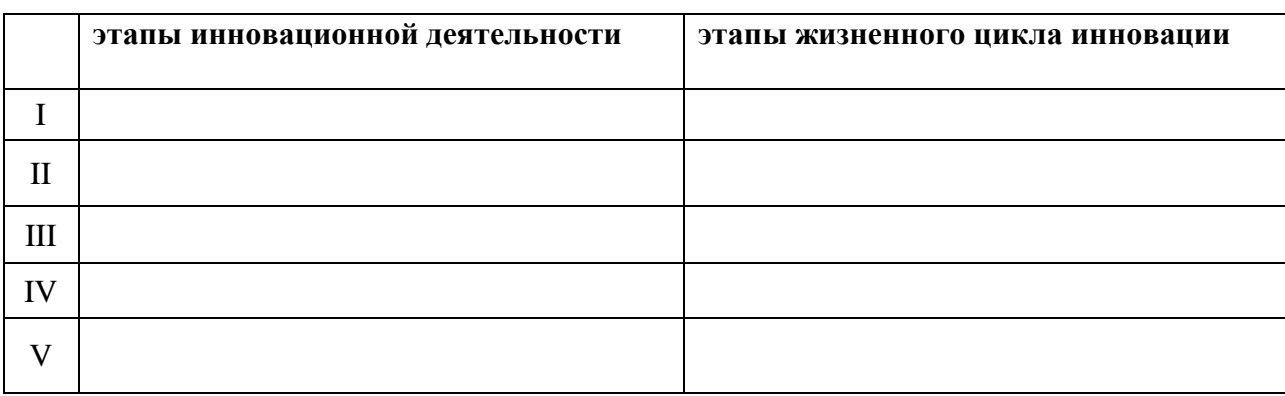

(*Виды этапов приведены ниже. Ответ впишите в поле для ответа)*

**Виды этапов**: научно-исследовательские работы; фундаментальные исследования; изготовление головного образца; прикладные исследования; опытно-конструкторские работы; изготовление опытного образца; коммерциализация новации; организация производства опытных партий новой техники; опытно-конструкторские работы.

14. Что из перечисленного является преимущественным достоинством ядерного реактора серии БРЕСТ (см. рисунок):

- a) естественная радиационная безопасность при любых возможных авариях по внутренним и внешним причинам, включая [диверсии,](http://новости.ru-an.info/%D0%B4%D0%B8%D0%B2%D0%B5%D1%80%D1%81%D0%B8%D1%8F/) не требующая эвакуации населения;
- b) долговременная (практически неограниченная во времени) обеспеченность топливными ресурсами за счет эффективного использования природного урана;
- c) нераспространение ядерного оружия за счет исключения наработки плутония оружейного качества и пристанционной реализации технологии сухой переработки топлива без разделения урана и плутония;
- d) экологичность производства [энергии](http://новости.ru-an.info/%D1%8D%D0%BD%D0%B5%D1%80%D0%B3%D0%B8%D1%8F/) и утилизации отходов за счет замыкания топливного цикла с трансмутацией и сжиганием в реакторе актиноидов, трансмутацией долгоживущих продуктов деления, очисткой РАО от актиноидов, выдержкой и захоронением РАО без нарушения природного радиационного равновесия;
- e) экономическая конкурентоспособность за счет естественной [безопасности](http://новости.ru-an.info/%D0%B1%D0%B5%D0%B7%D0%BE%D0%BF%D0%B0%D1%81%D0%BD%D0%BE%D1%81%D1%82%D1%8C/) АЭС и технологий топливного цикла, отказа от сложных инженерных систем безопасности, подпитки реактора только 238U, высоких параметров свинца, обеспечивающих закритические параметры паротурбинного контура и высокий КПД термодинамического цикла, удешевления строительства;

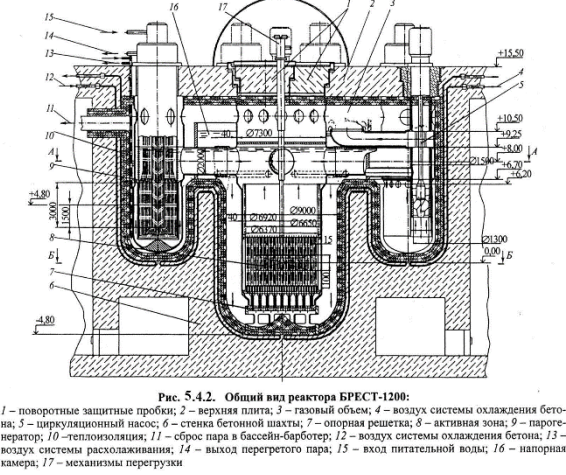

f) всё перечисленное. *(правильный ответ(ы) обведите ручкой)*

15. Игрок 1 и Игрок 2 играют в следующую игру: в мешок кладется N стеклянных шариков, и затем Игрок 1 с Игроком 2 по очереди берут шарики из мешка. Первым берет Игрок 1, ему разрешается взять от 1 до K шариков. Затем игрок может взять любое количество шариков, не более чем на 1 превышающее то количество, которое взял игрок перед ним (можно взять меньше или столько же, но обязательно хотя бы один). Например, если N=10, K=5, то на первом ходу Игрок 1 может взять 1, 2, 3, 4 или 5 шариков. Если Игрок 1 возьмет 3, то на следующем ходу Игрок 2 может взять 1, 2, 3 или 4, и если Игрок 2 возьмет 1, то Игрок 1 затем может взять 1 или 2, и т. д. Проигрывает тот, кто возьмет последний стеклянный шарик.

Игрок 1 хочет рассчитать какое количество шариков он должен взять на первом ходу, чтобы выиграть при любой игре Игрока 2 при известных начальных N и K. Напишите программу, которая поможет ему это сделать. Если задача имеет несколько решений, то запишите в ответ их все, разделяя пробелами. Если Игрок 1 не сможет выиграть, то запишите ноль.

Примеры входных данных и ответов: N=5 K=3 Ответ: 1 N=4 K=2 Ответ: 0 N=8 K=7 Ответ: 2 7 Для следующих значений N и K найдите ответы. N=90 K=389 N=91 K=89  $N=161 K=10$  $N=200 K=60$ *Ответы для значений N и K необходимо записать в поле для ответов, которое расположено ниже*. *Программу расчетов представить жюри в любом удобном для Вас* 

*виде.*

16. В чем Вы видете основной недостаток в шифровании с помощью открытого криптографического ключа?

(Ответ впишите в поле для ответа)

17. Аутентификация сообщения протоколом PGP выполняется с помощью цифровой подписи с использованием криптографии с открытым ключом и профиля сообщения. Для создания цифровой подписи выполняется следующая последовательность действий (см. схему):

- отправитель создает сообщение М;

- с помощью алгоритма хеширования SHA-1 создается 160-битовй хеш-код этого сообщения  $H(M);$ 

- полученный хеш-код шифруется закрытым ключом отправителя DA, в результате чего создается электронно-цифровая подпись (ЭЦП) отправителя - А. ЭЦП добавляется в начало сообщения (М);

- получатель использует открытый ключ отправителя А, чтобы дешифровать хеш-код: ;

- получатель генерирует новый хеш-код полученного сообщения М (т.е. Н'(М)) и сравнивает его с дешифрованным хеш-кодом. Если хеш-коды Н и Н' совпадают, сообщение считается ПОЛЛИННЫМ.

Найдите ошибку в схеме и исправьте её.

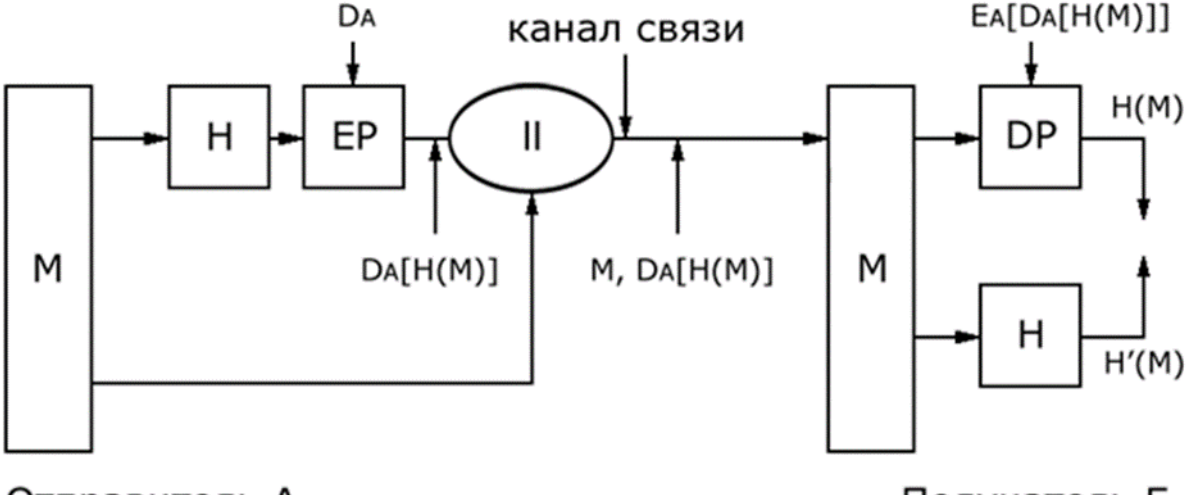

## Отправитель А

Получатель Б

18. Эвристическое обнаружение может определить, что код представляет угрозу, если программа:

- а) Остается после выполнения своих задач.
- b) Пытается удалить временные файлы с диска.
- с) Изменяет файлы операционной системы.
- d) Имитирует известное вредоносное ПО.

19. Полиморфный вирус дописывает к заражаемой программе: код расшифровщика, команду безусловного перехода, случайные байты и вредоносный код:

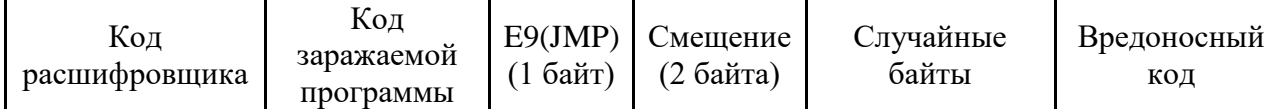

При этом вредоносный код записывается в зашифрованном виде. Ниже приведена функция, которая использовалась для шифрования:

```
\frac{1}{x} crypto const – неизвестная константа;
char encode(char code, const char crypto_const)
{
       return (code ^ crypto_const);
}
```
Кроме того, известно, что для перехода на начало собственно вредоносного кода применяется команда безусловного перехода *JMP*, которая в незашифрованном виде имеет код E9. После этого следуют 2 байта величины смещения относительно следующей команды. Найдите первые 4 байта расшифрованного вредоносного кода, если известно, что величина этого смещения не больше 250 байт.

Фрагмент кода программы после внедрения вируса:

…

db d5 c8 51 b8 fe 94 8b 89 d0 98 b5 b2 b1 d2 dd b1 d1 d6 cb dd ca cc 98 b5 b 2 b1 db d5 c8 b1 d9 d4 94 8b 8ad0 98 b5 b2 b1d2 ddb1 cb dd d9 ca db d0 98 b 5 b2 b1 db d5 c8 b1 d9 d4 94 8b8b d0 98 b5 b2 b1 d2 dd b1 dc dd d4 dd cc d d 98 b5 b2 b1 db d5 c8 b1 d9 d4 94 8b 88 d0 98 b5 b2 b1 d2 ddb1 dd c0 d1 c c 98b5 b2 b1 d2 d5 c8 b1 df d7 98

*(Ответ и доводы впишите в поле для ответов)*

20. Ниже перечислены три обязательных компонента некой технологической системы:

1) Контроллер (хаб) – управляющее устройство, соединяющее все элементы системы друг с другом и связывающее её с внешним миром;

2) Датчики (сенсоры) – устройства, получающие информацию о внешних условиях, фиксируют изменение состояния окружающей среды, включение и выключение техники и сообщают об этом контроллеру;

3) Актуаторы – устройства, исполняющие команды контроллера. Таких устройств в системе может быть много разных.

О какой системе идет речь? Для чего предназначена эта система и где она используется? Опишите основные принципы защиты этой системы от внешних угроз? (*Ответ впишите в поле для ответа)*